# Flat fielding for spectra with AuxTel

Martín Rodríguez Monroy, Marc Moniez, Sylvie Dagoret-Campagne - IJCLab 17-05-2022 LSST France Meeting

### Flat-fielding in spectroscopy

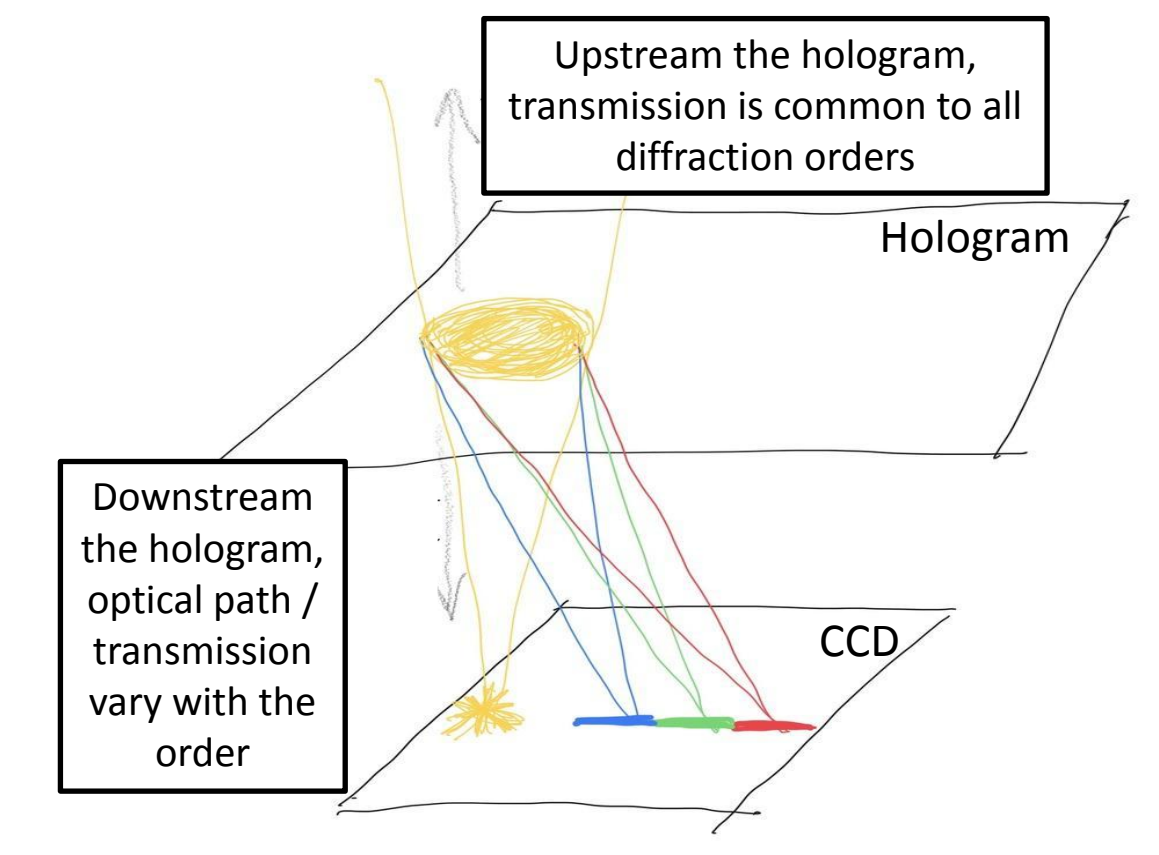

### Factorization of the wavelength dependence

Idea:

Evaluate spatial correlation between flats with different filters

 $ADU(i, j, \lambda) = F_{o.f.}(i, j) \times F_{CCD}(i, j, \lambda) = F_{o.f.}(i, j) \times G_{CCD}(i, j) \times \varepsilon_{CCD}(\lambda)$ 

- See if can factorize out the wavelength dependency on the flats:
	- $\circ$   $F_{o.f.}(i,j)$  = out of focus artifacts (vignetting, dust on optical components) = slow pixel to pixel variation (real space) or **low** spatial frequency (Fourier space)
	- $\circ$   $F_{CCD}(i, j, \lambda)$  = **focused artifacts** (dust on the CCD, pixel surface variations) = **fast** pixel to pixel variation or **high** spatial frequency
	- $\circ$  We examine the **hypothesis** of  $F_{CCD}(i, j, \lambda) = G_{CCD}(i, j) \times \varepsilon_{CCD}(\lambda)$
- If  $\sim$  true, then we could preliminary use a single flat for spectra reduction
- How can we test this?
	- By examining the **ratio** of flat images **at different wavelengths**

#### Factorization of the wavelength dependence: pixel correlation

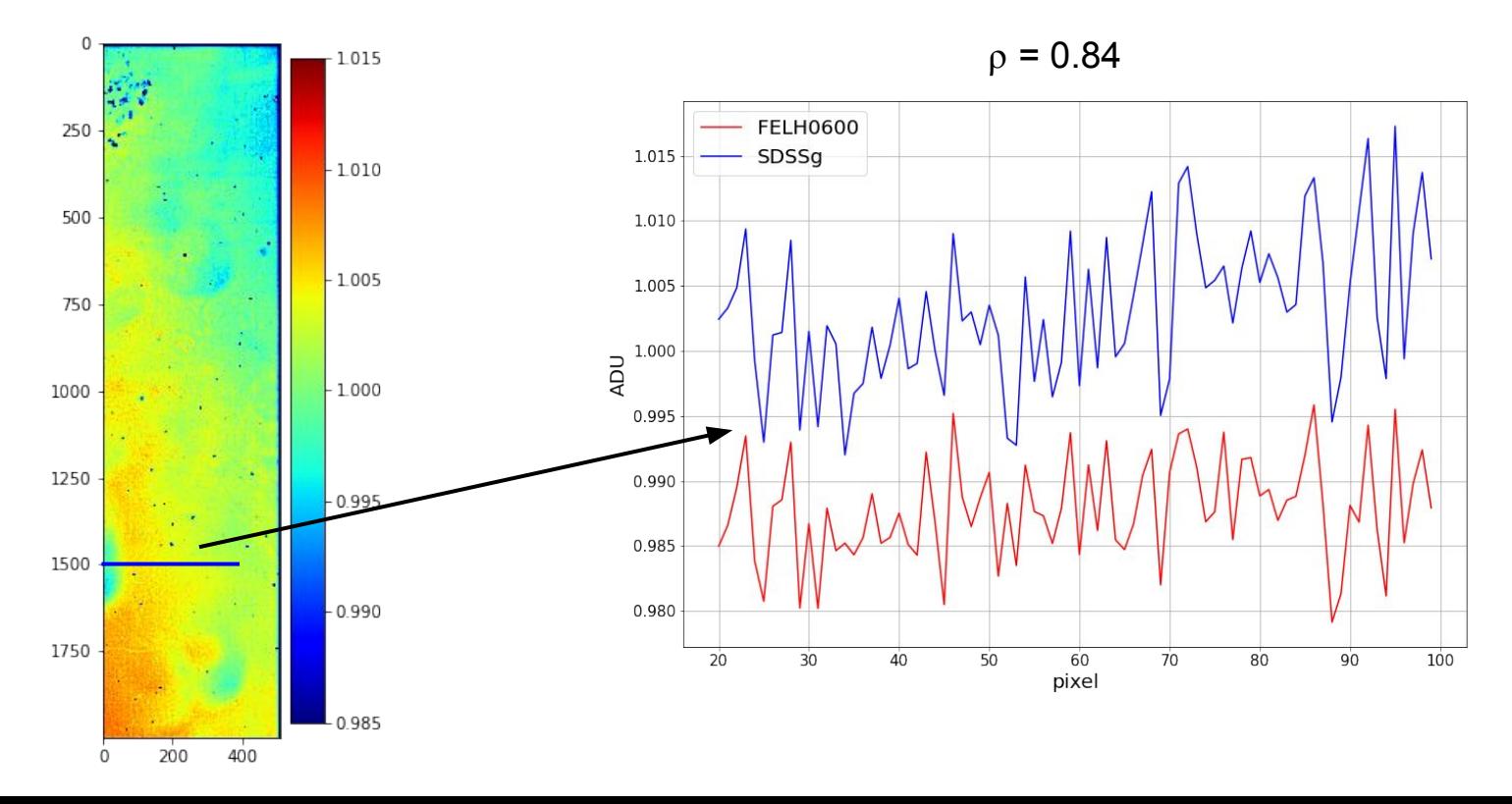

#### Factorization of the wavelength dependence: pixel correlation

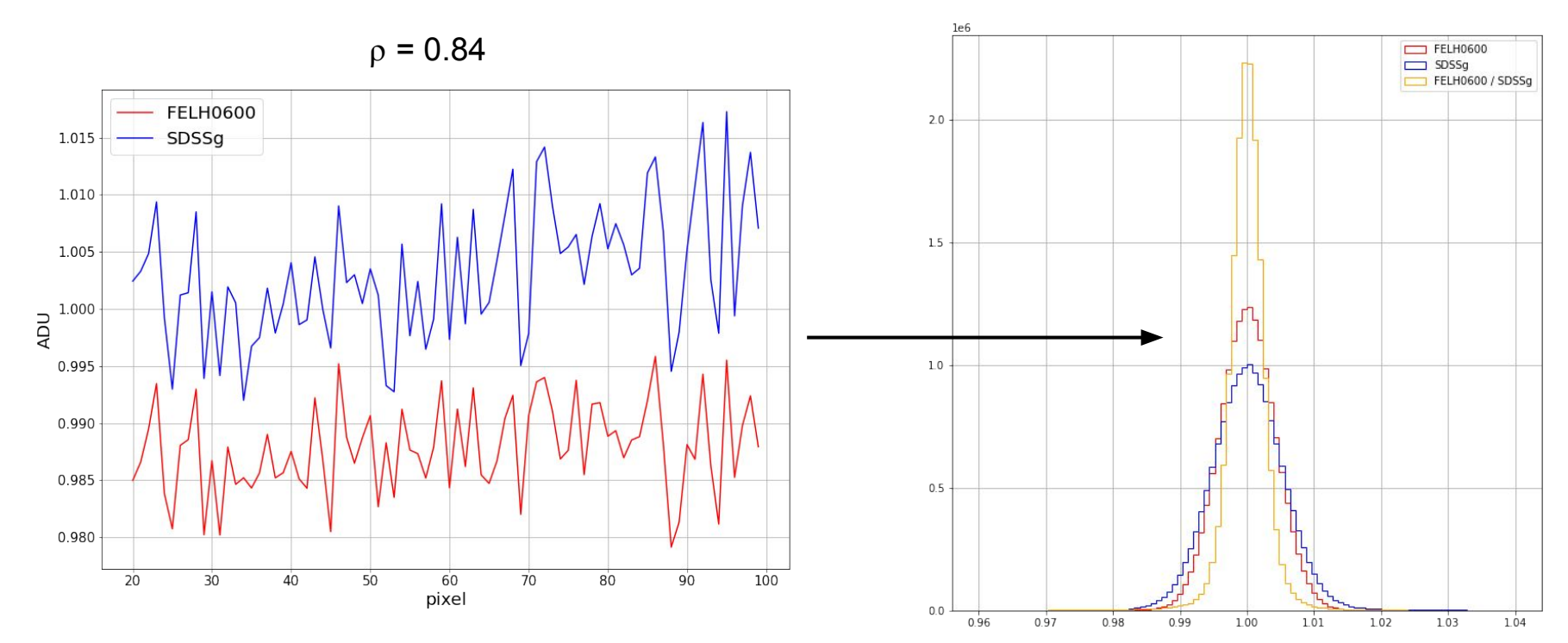

#### Steps: master bias

- We start with a set of *N* bias images:  $B^{(\mu)}(i, j)$  ( $\mu = 1, 2, ..., N$ )
- $\bullet$  We create the **master bias,**  $\mathcal{B}$ , such that the pixel  $(i,j)$  is the **median** of the N images at the same pixel, that is,

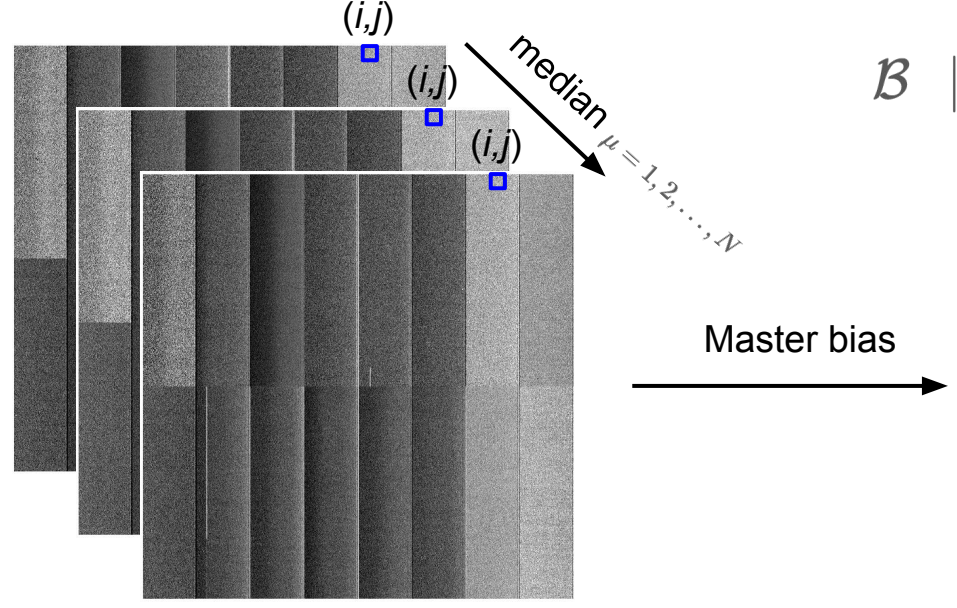

$$
\left|\begin{array}{l} \mathcal{B}(i,j)\,=\,median_\mu\Big(B^{(\mu)}(i,j)\Big)\end{array}\right.
$$

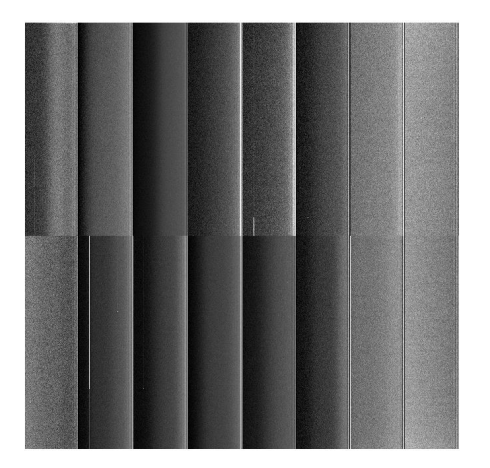

- We start with a set of *N* flat images with a given filter *b* (FELH0600, SDSSr, SDSSg):  $F_h^{(\mu)}(i,j)$  ( $\mu = 1, 2, ..., N$ ), where  $F_h^{(\mu)}(i,j) = F_h^{(\mu)}(i,j) - \mathcal{B}$
- We take the **median over all pixels** for each image and **normalise** by it:

$$
med^{(\mu)}=median_{(i,j)}\Bigl(F_b^{(\mu)}\Bigr) \quad | \quad F_b^{(\mu)}(i,j) \, \to \, F_b'^{(\mu)}(i,j)=\frac{F_b^{(\mu)}(i,j)}{med^{(\mu)}}
$$

- We start with a set of *N* flat images with a given filter *b* (FELH0600, SDSSr, SDSSg):  $F_{\scriptscriptstyle h}^{\scriptscriptstyle (\mu)}(i,j)$  (  $\mu=1,2,\ldots,N$  ), where  $\lambda$
- We take the **median over all pixels** for each image and **normalise** by it:  $F'_{\iota}^{(\mu)}$

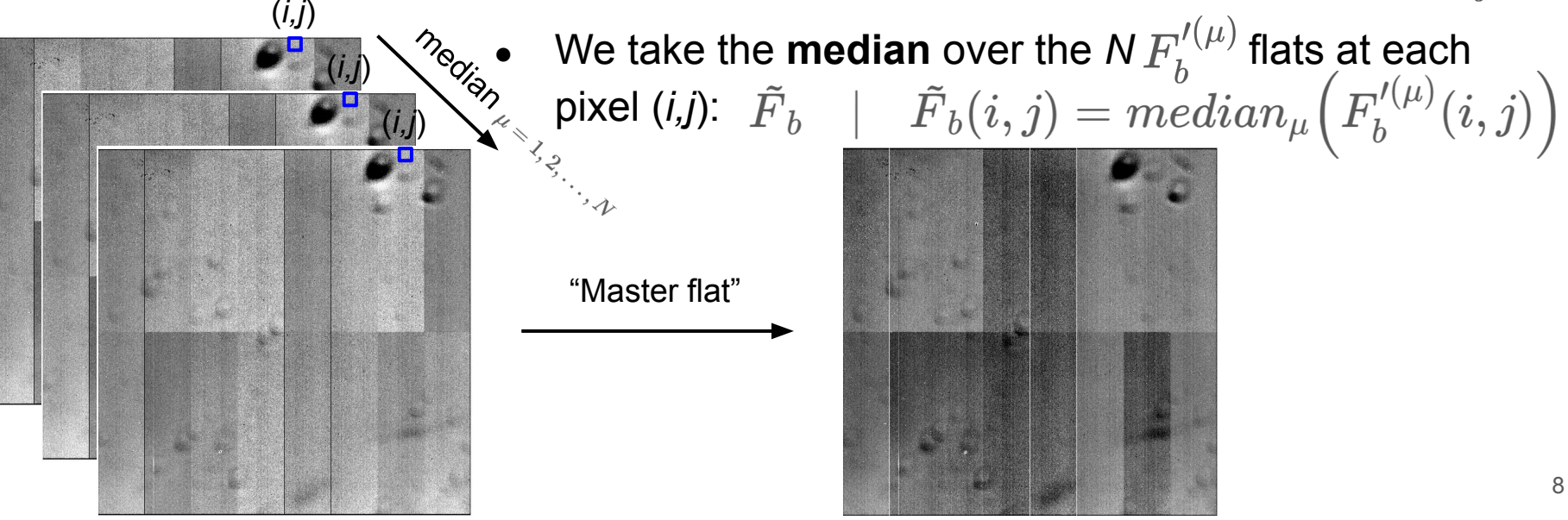

- There are two different components on the signal:
	- **Electronics** (which we want to keep) **+ dust on CCD** (focused artifacts)
	- **Smooth gradients** (vignetting) and **extended effects** (dust and out of focus artifacts)
- To capture the smooth / extended components, we apply a **median spatial filter**  (window of 40x40 pixels)
- We do this process for each register / segment separately
	- To account for gain variations

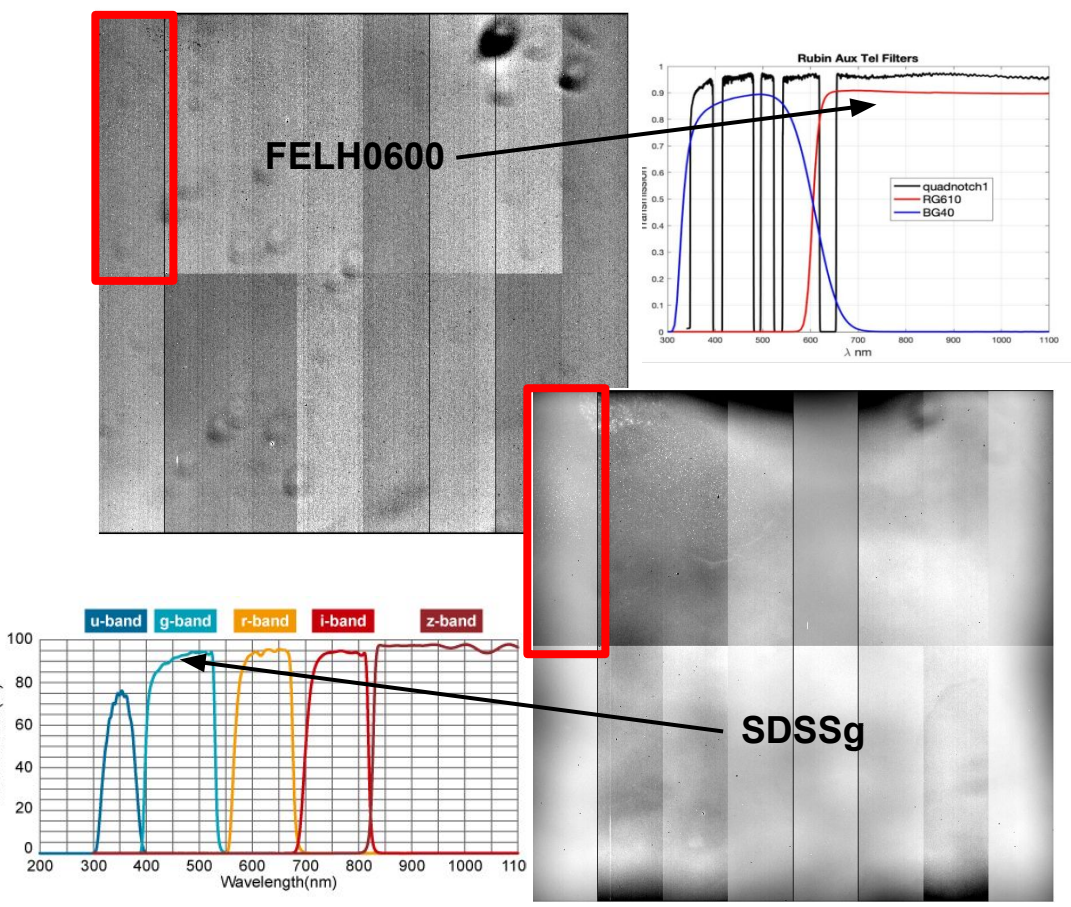

- We start with a set of *N* flat images with a given filter *b* (FELH0600, SDSSr, SDSSg):  $F_{\scriptscriptstyle h}^{\scriptscriptstyle (\mu)}(i,j)$  (  $\mu=1,2,\ldots,N$  ), where  $\lambda$
- We take the median over all pixels for each image and normalise by it:
- We take the **median** over the *N*  $F_h^{(0)}$  flat images at each pixel  $(i,j)$ :
- We compute the **smooth component,**  $f_b$ , by replacing each pixel value by the median in a 40x40 sliding window
- We remove this smooth component:

$$
{\tilde F}_b\ \to\ {\cal F}_b \quad | \quad {\cal F}_b(i,j) = \frac{{\tilde F}_b(i,j)}{f_b(i,j)}
$$

#### Profile of a column **before and after** removing the smooth component

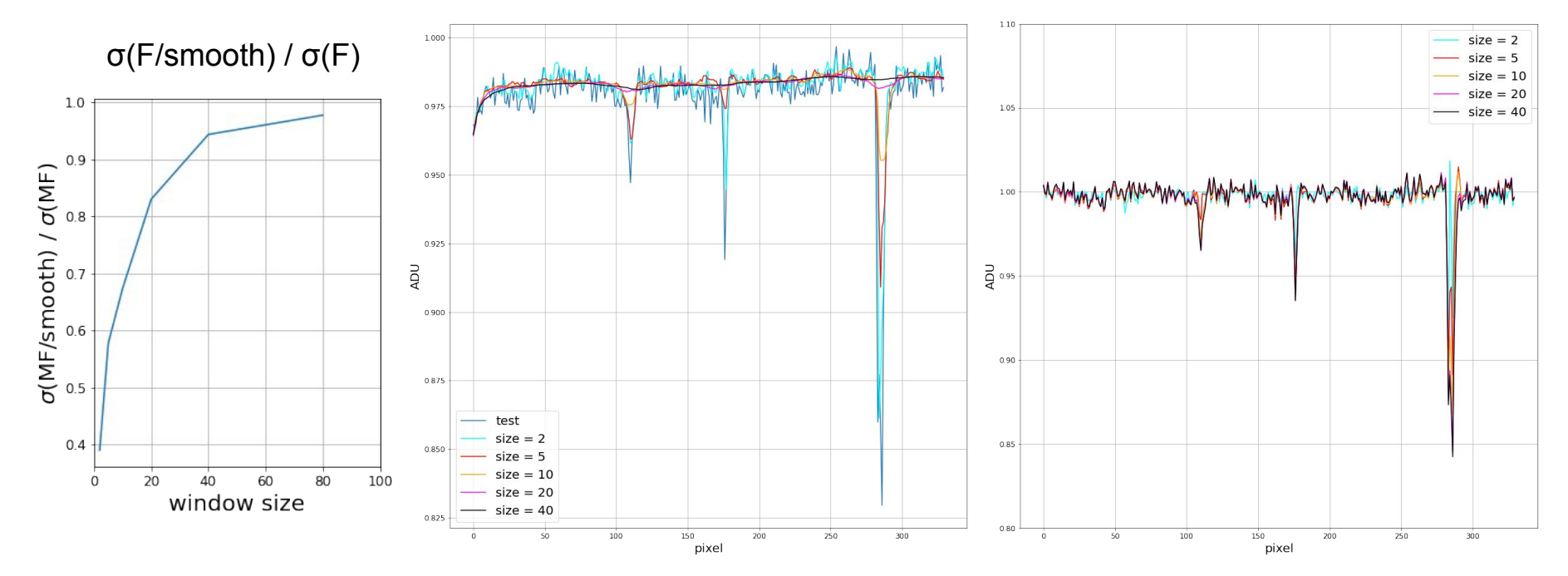

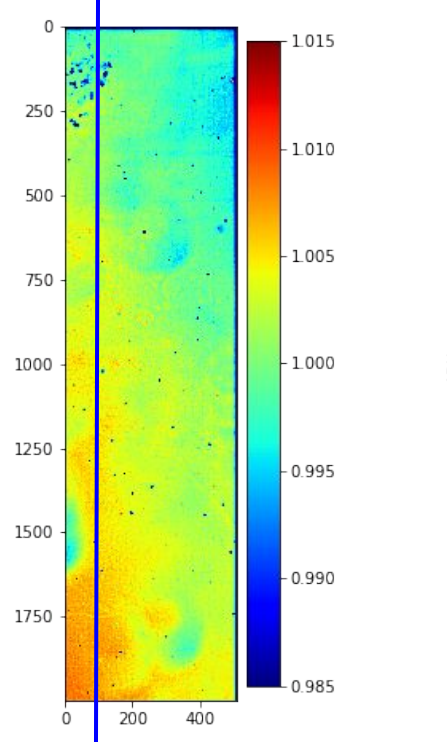

#### Profile of a column **before and after** removing the smooth component

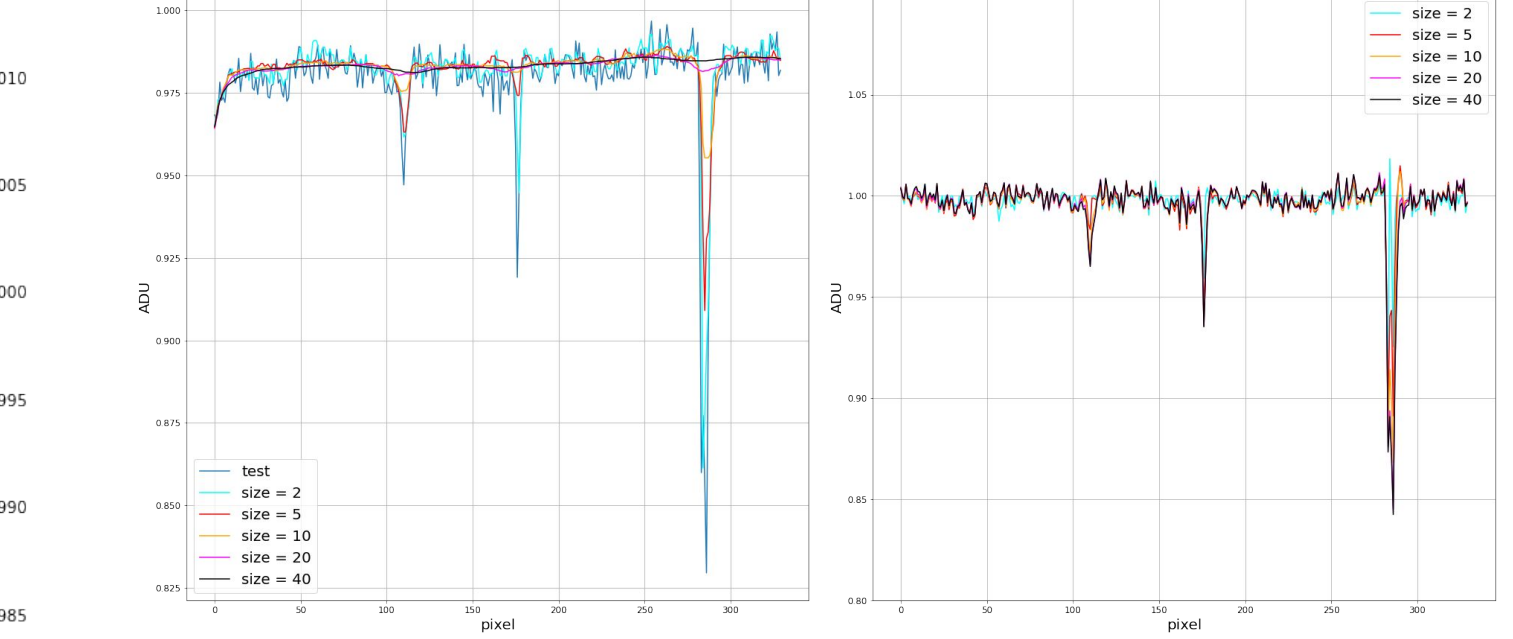

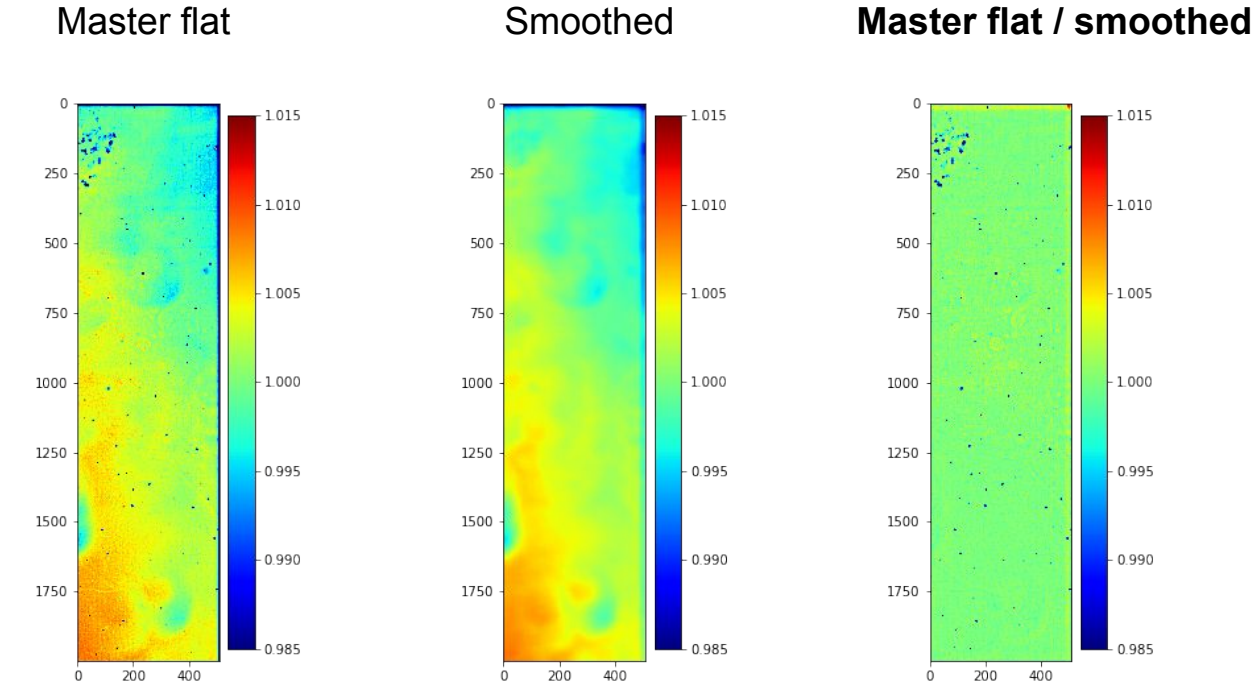

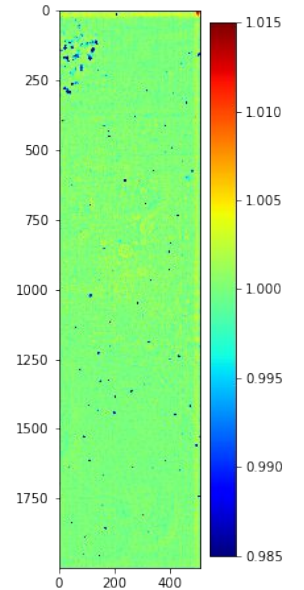

Master flat (low + high frequency) Master flat (high frequency)

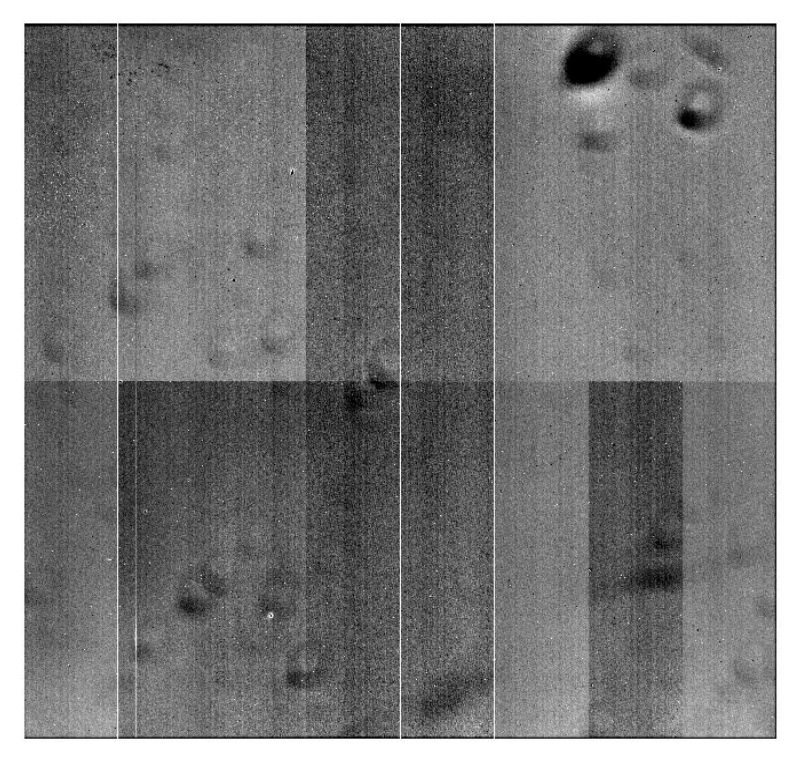

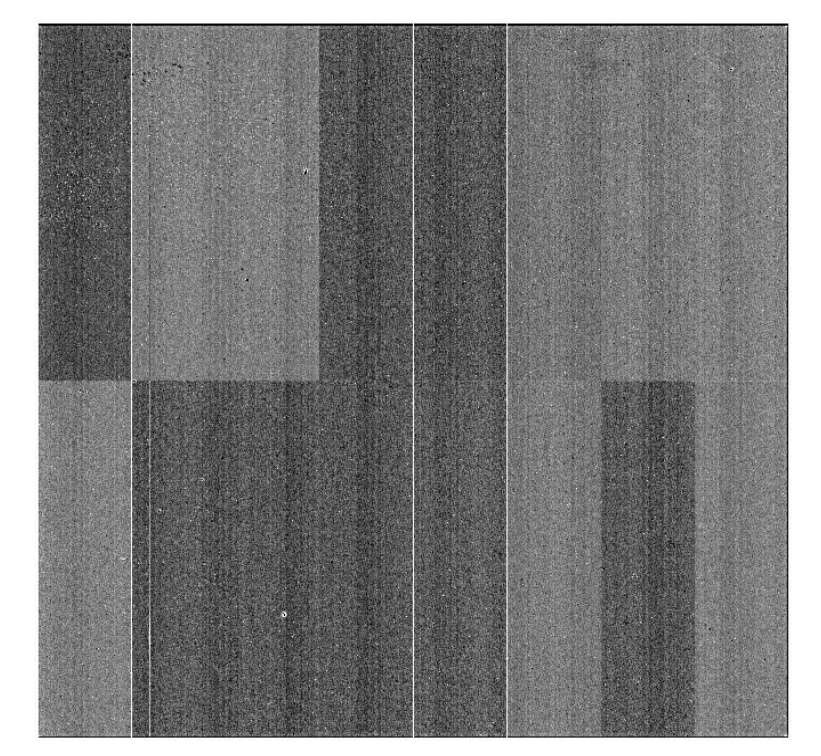

#### Master flats ratio

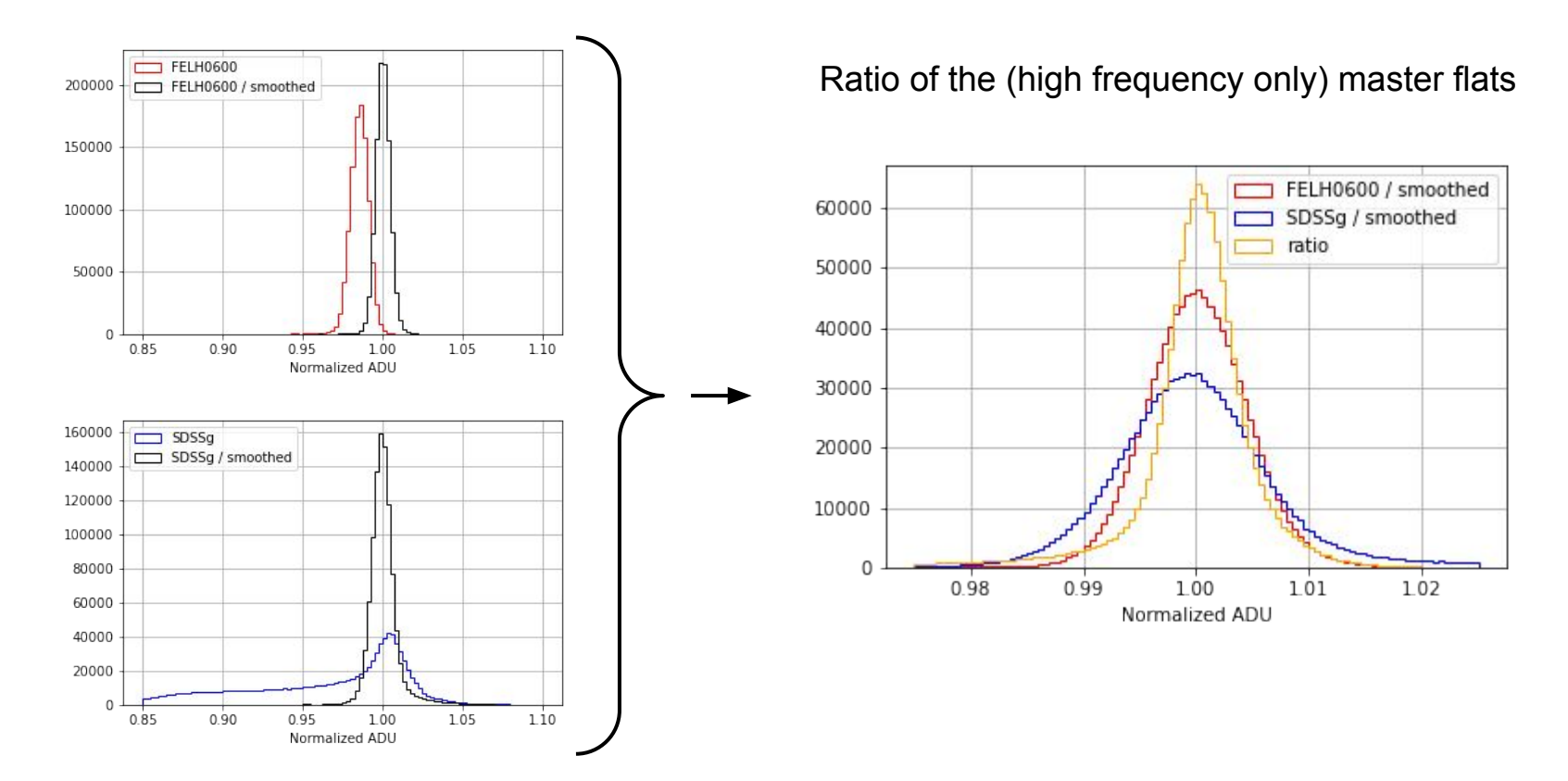

#### Master flats ratio

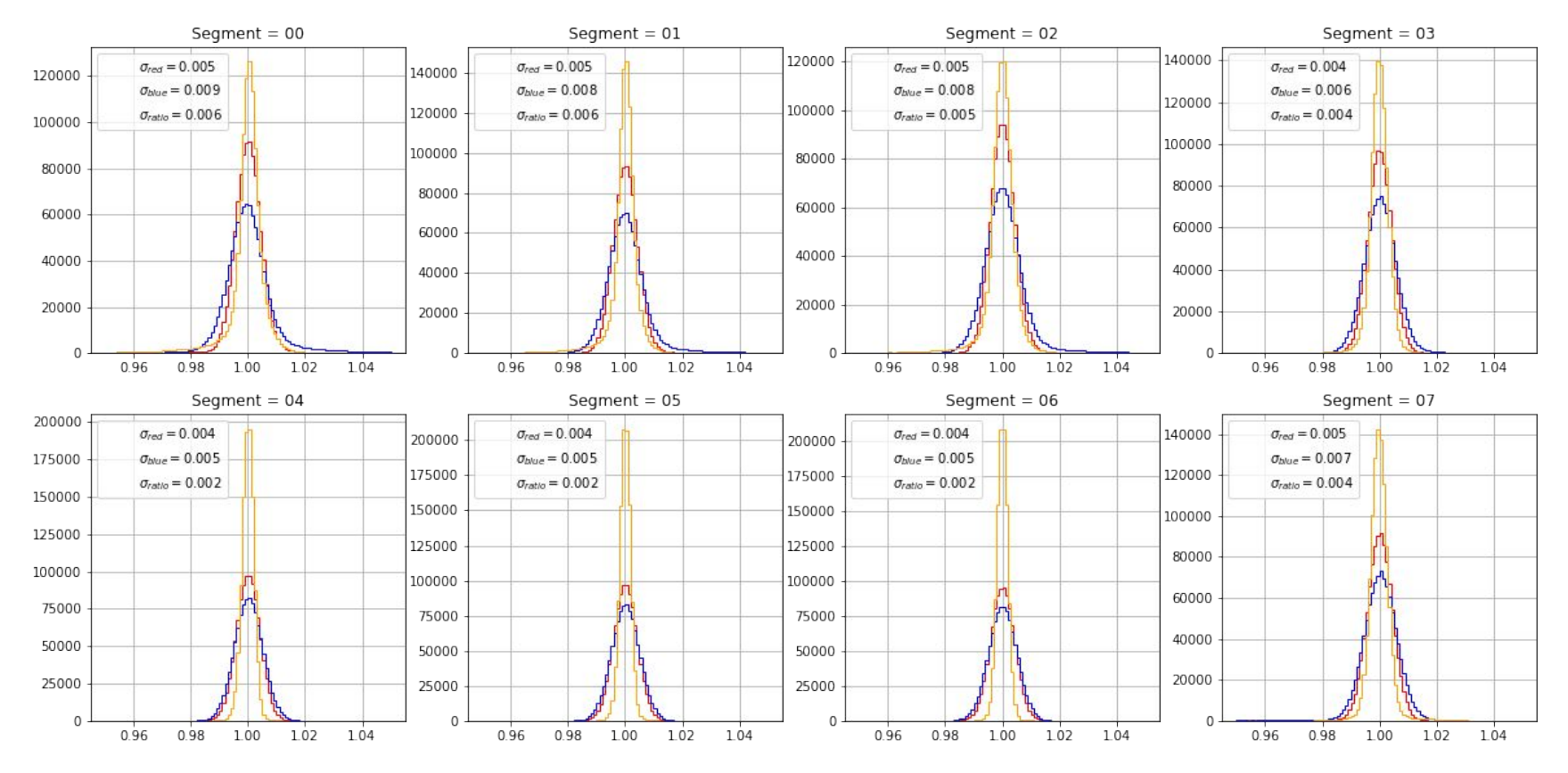

16

#### Master flats ratio

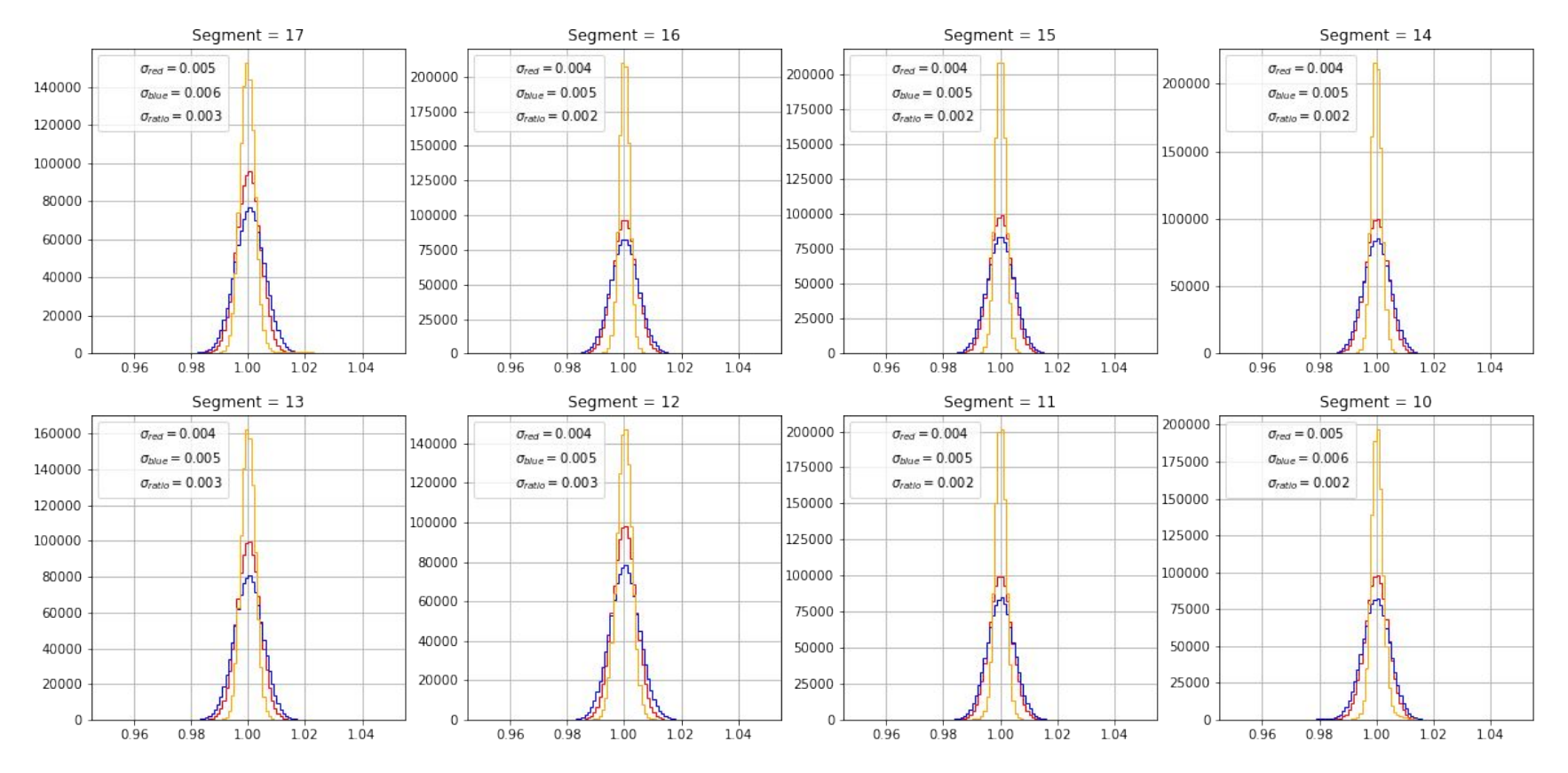

17

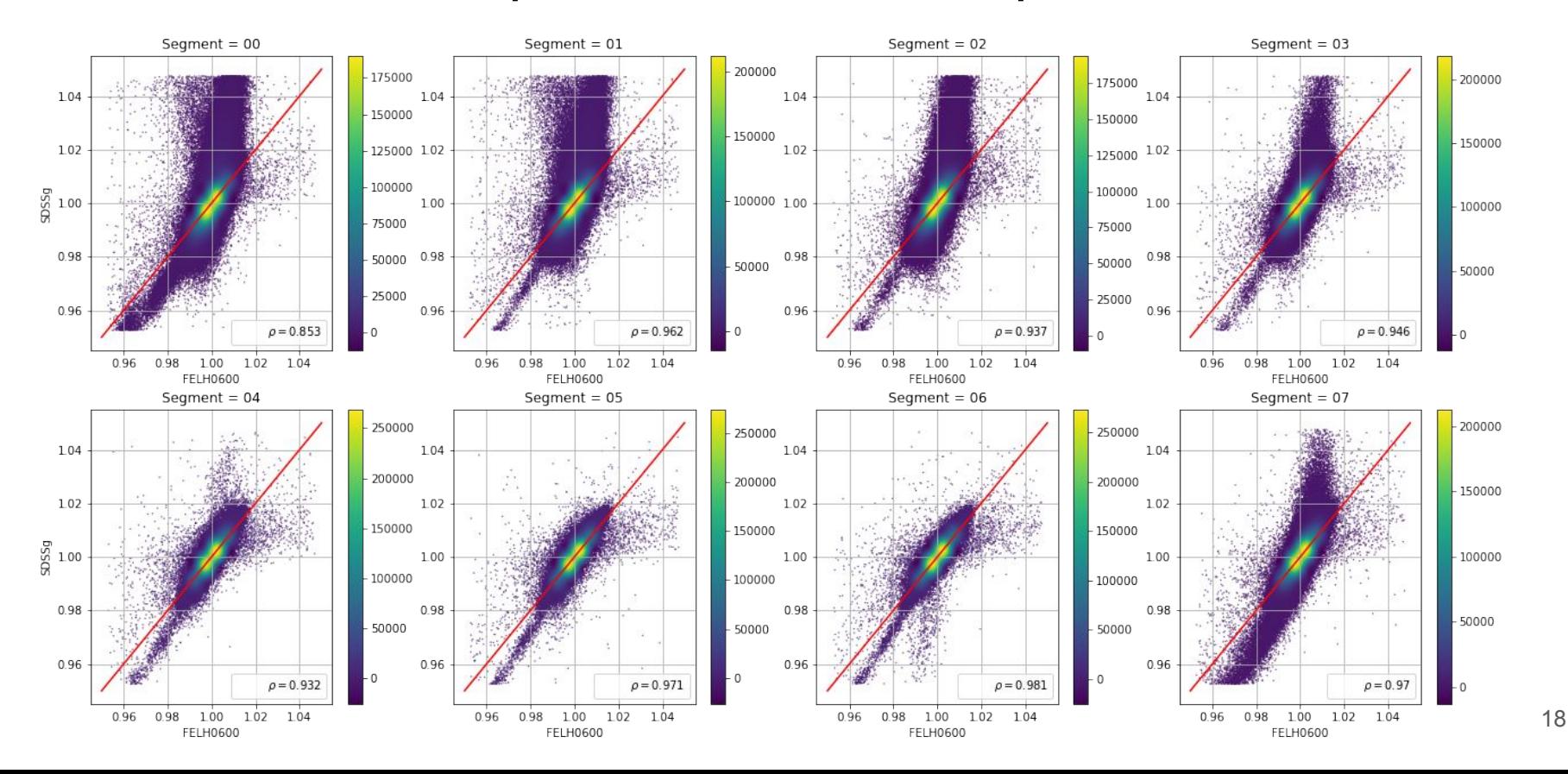

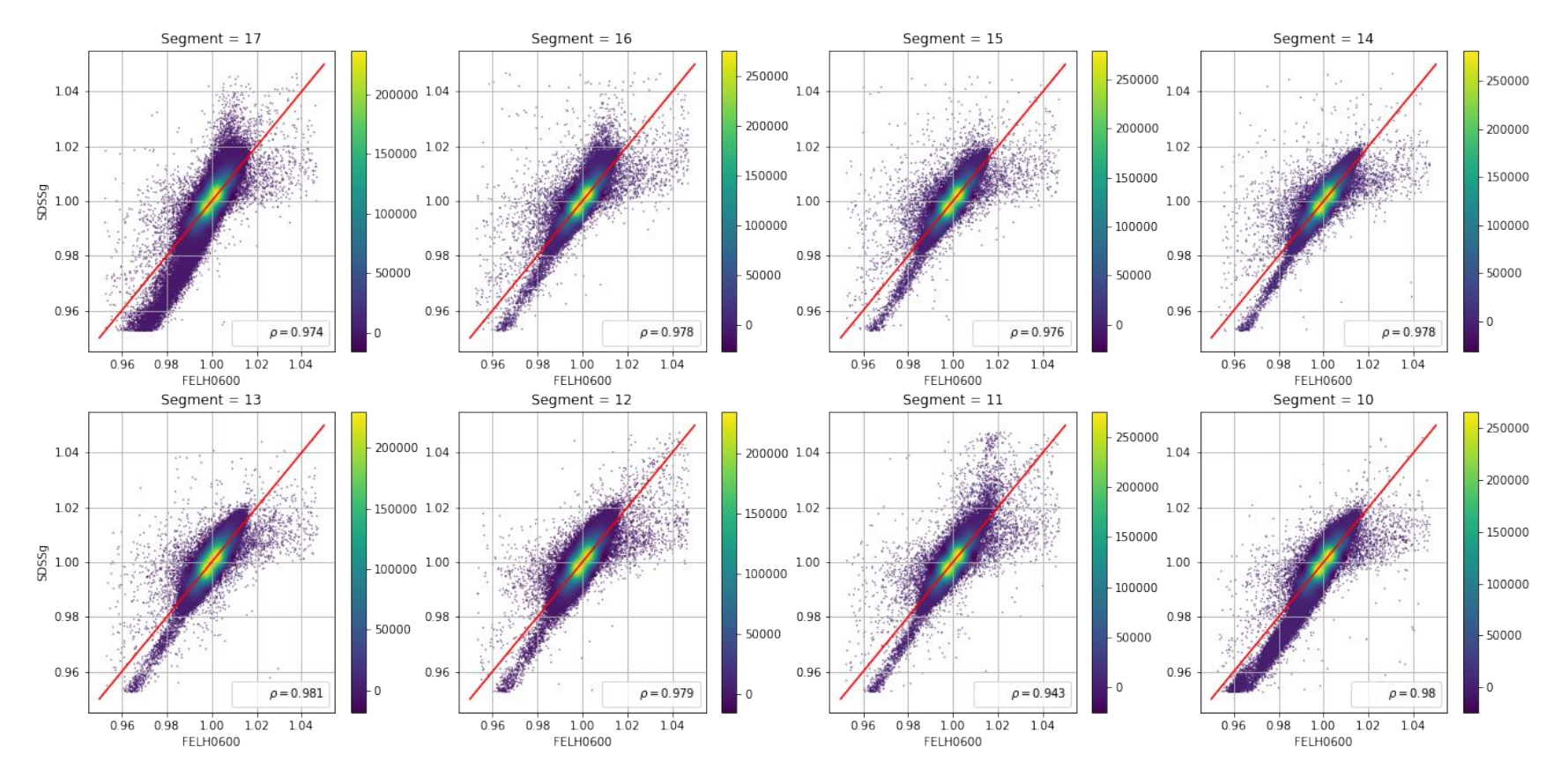

This seems to be due to an issue on

some segments of the CCD  $1e6$  $FELH0600$  $1e6$  $\Box$  SDSSg FELH0600 / SDSSg 1.04  $3.5$  $2.0$  $3.0$ **Full CCD**  1.02  $-2.5$ 1.5 SDS5g<br>CO<sub>1.00</sub>  $-2.0$  $-1.5$  $1.0\,$  $-1.0$ 0.98  $0.5$  $0.5$ 0.96  $0.0 \rho = 0.822$ 0.98 1.00  $1.02$ 1.04 0.96  $0.0$ **FELH0600** 0.99 0.96 0.97 0.98 1.00 1.01 1.02 1.03 1.04

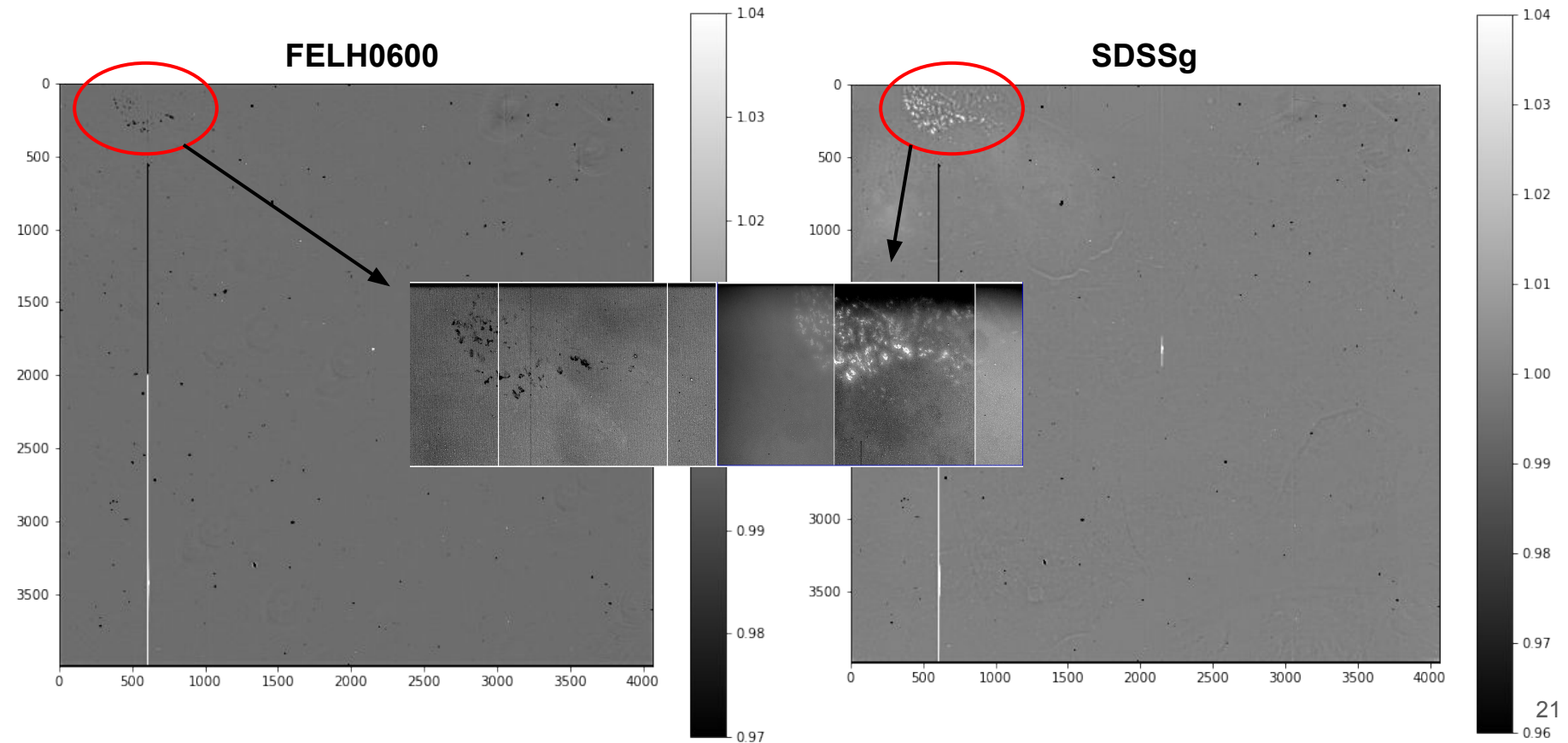

#### Conclusions and next steps

• We find a good enough spatial correlation ( $\rho > 0.8$ ) between pixels in flat fields of different colours (FELH0600 and SDSSg) to **factor out the λ dependence**

 $ADU(i, j, \lambda) = F_{o.f.}(i, j) \times F_{CCD}(i, j, \lambda) = F_{o.f.}(i, j) \times G_{CCD}(i, j) \times \varepsilon_{CCD}(\lambda)$ 

- We need to repeat this with **more filters** (more separated in wavelength)
- If results are consistent, we propose to preliminary **use a single high spatial frequency master flat** (as previously created) for AuxTel spectra deflatening

$$
I\,=\,\frac{D\,-\,\mathcal{B}}{\mathcal{F}}
$$

## Merci

## Back-up

### Segment numbering convention

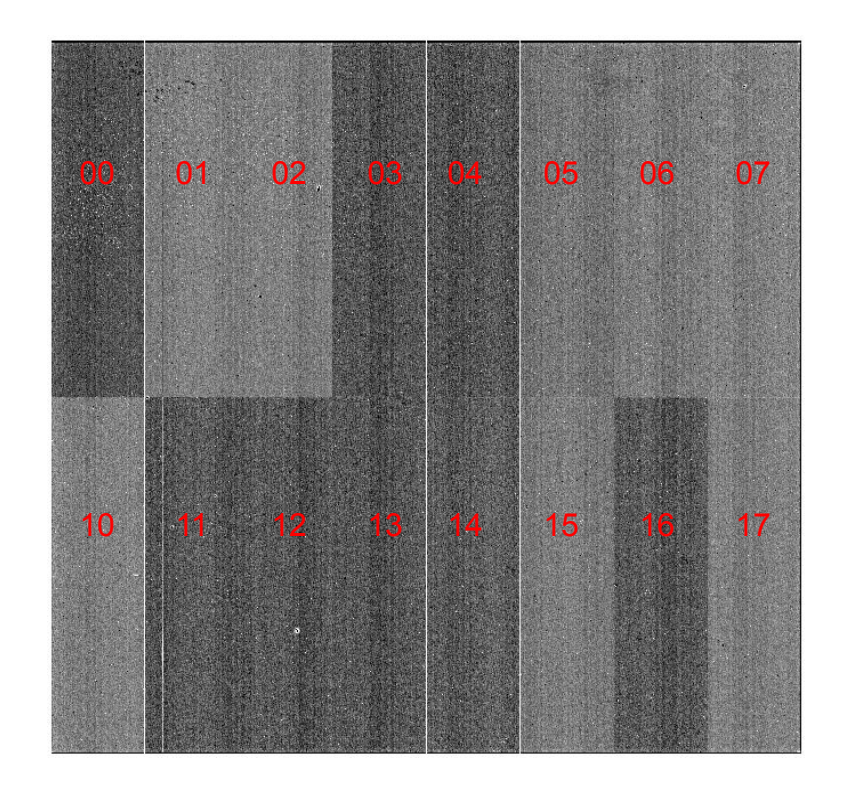

## λ independence of  $F_{o.f.}(i,j)$

- The optical system is supposed to be **achromatic**
- We check the histograms **before removing** the smooth component:

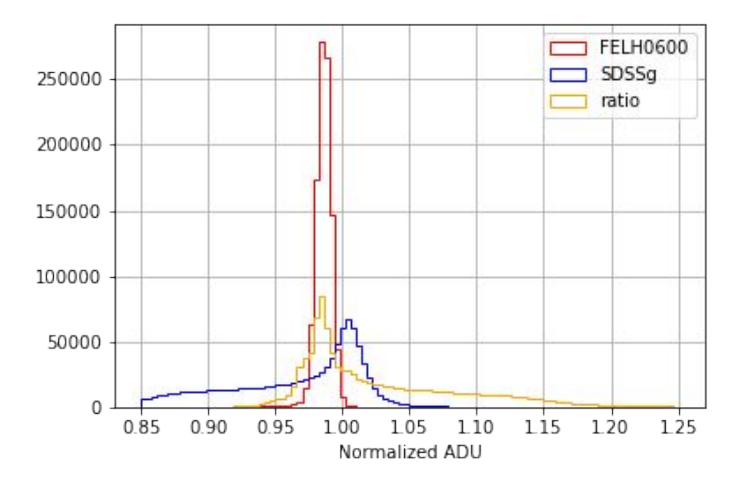

FELH0600 is bigger, so there is less vignetting coming from its frame

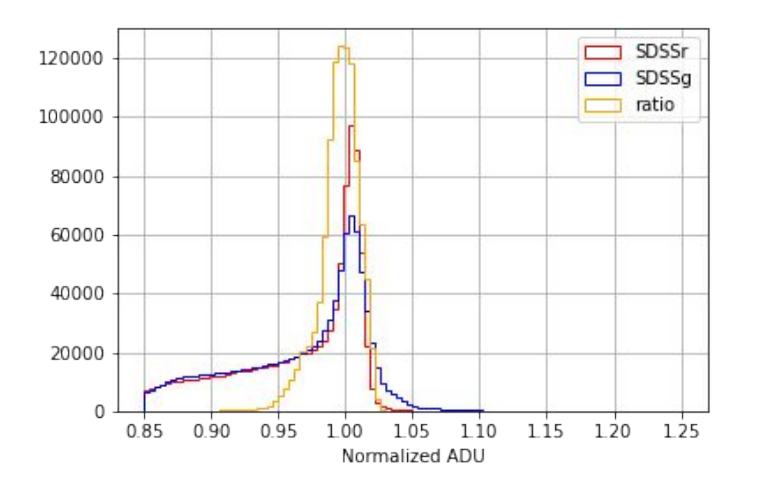

Identical distributions (vignetting tails) for SDSSg (bluer) and SDSSr (redder) 27

## λ independence of  $F_{o.f.}(i,j)$

- The optical system is supposed to be **achromatic**
- We check the histograms **before removing** the smooth component
- **Equivalent results** for SDSSr are found after removing the smooth component

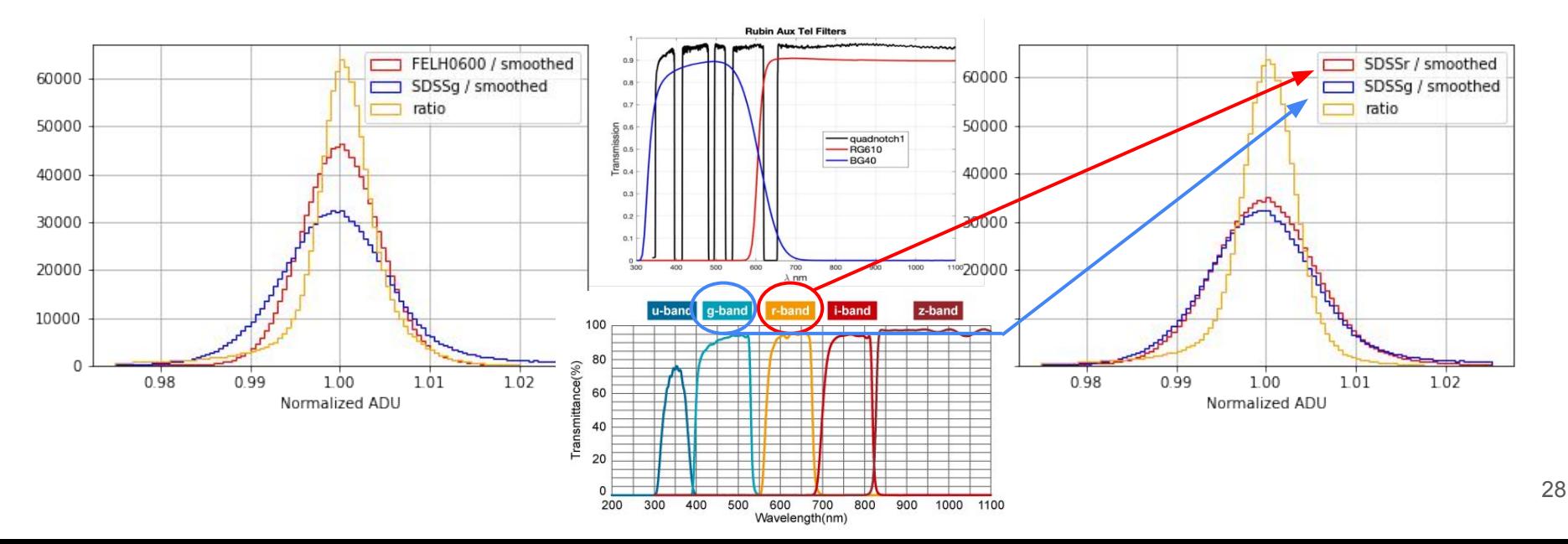

#### Master flats ratio: spatial correlation of pixel content (SDSSg - SDSSr)

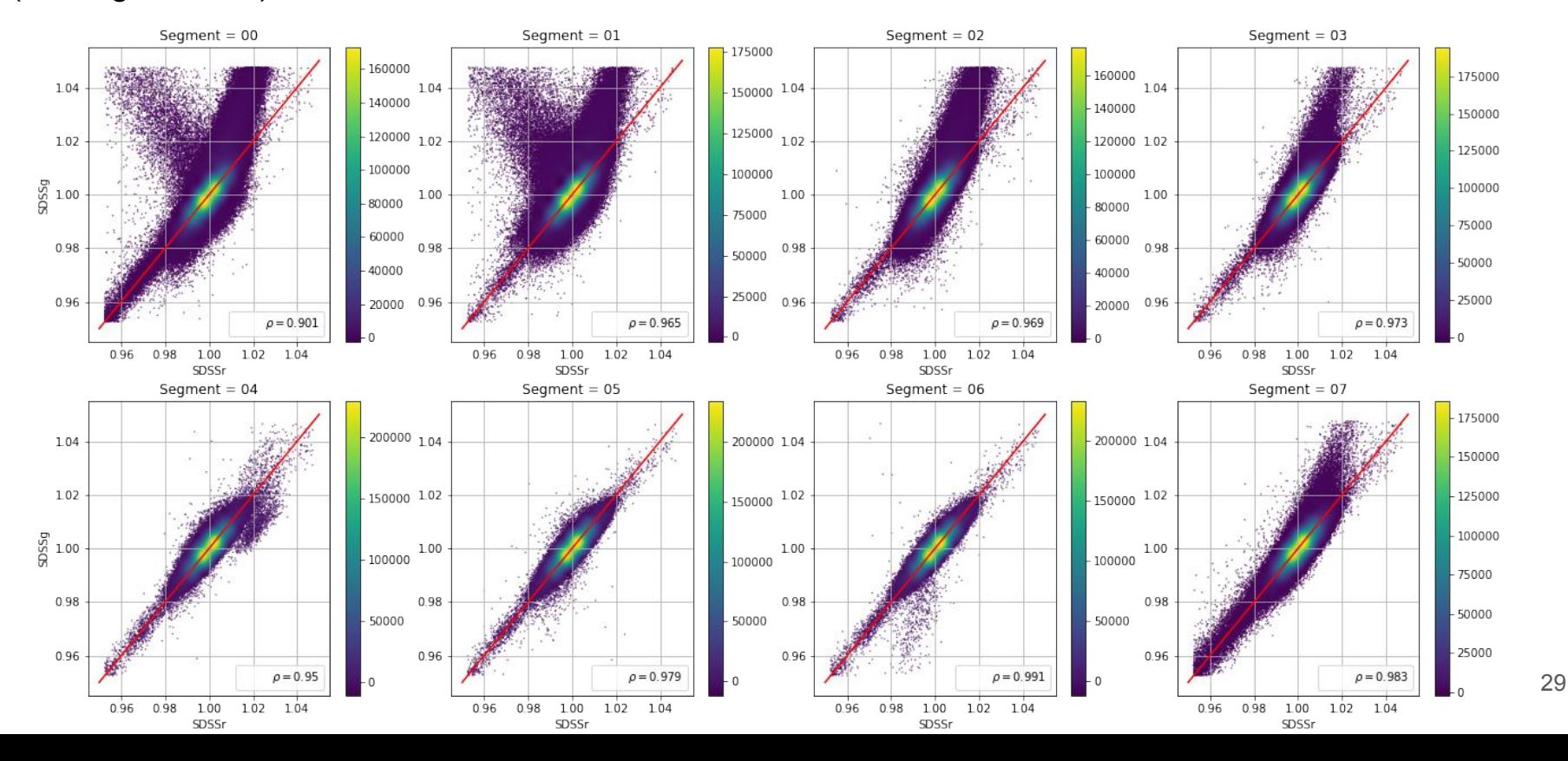

#### Master flats ratio: spatial correlation of pixel content (SDSSg - SDSSr)

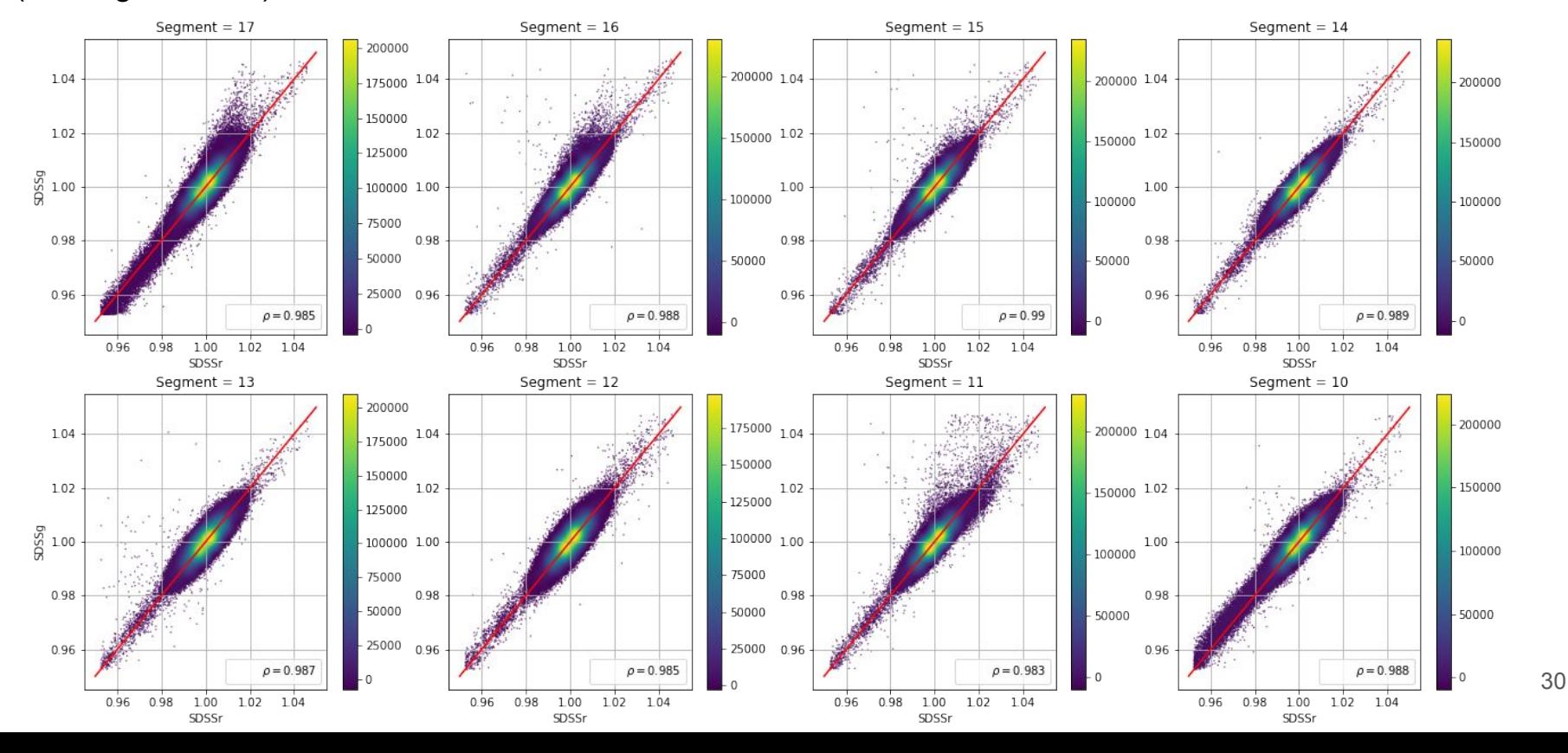

#### Master flats ratio: spatial correlation of pixel content (SDSSg - SDSSr)

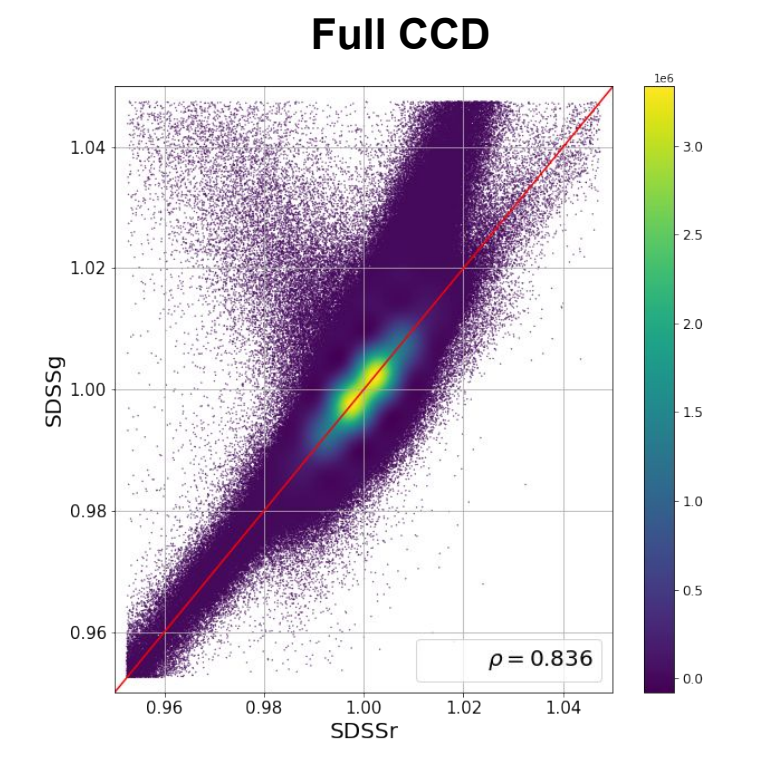